Analysis (Sek I) Allgemeines zur Rekursion Fragen zur logistischen Parabel Prof. Dr. Dörte Haftendorn, Uni Lüneburg, www.uni-lueneburg.de/mathe-lehramt 1997, Apr. 2004

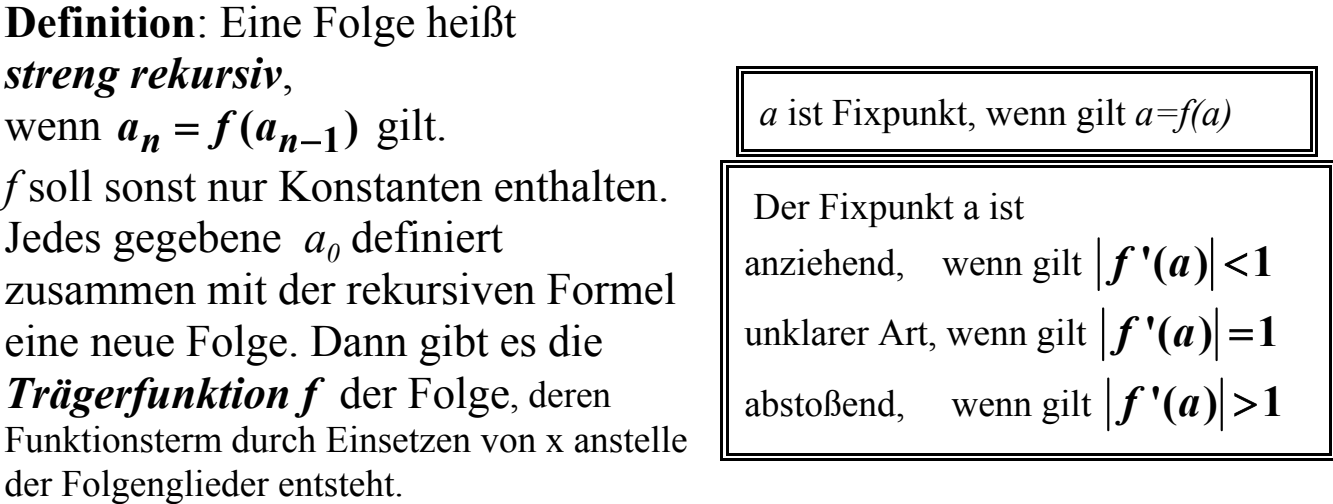

*Beispiel Logistische Parabel*  $a_n = r \cdot a_{n-1} \cdot (1 - a_{n-1})$  hat die Trägerfunktion  $f(x) = r \cdot x \cdot (1 - x)$ 

Sei r>0. Wichtig ist das Intervall [0,1]. Startwerte sollen in diesem Intervall liegen. Fragen:

 $\hat{I}$  Welche Fixpunkte hat  $\{a_n\}$ ?

 $\ddot{\mathsf{I}}$  Welche Steigung hat  $f_r$  in den Fixpunkten?

Ð Für welche r gibt es zwei / einen / keinen anziehenden Fixpunkt im Intervall [0,1]?

Ñ Für welches r hat die Parabel den maximalen Wert 1? Was bedeutet es für die Folge, wenn r noch größer wird?

 $\hat{O}$  g mit  $g(x) = f(f(x)) = (f \otimes f)(x)$  heißt die zweifach Iterierte von f.

Welches ist die zweifach Iterierte der logistischen Parabel, welchen Graphen hat sie? (Z.B. für r=3,5) Untersuchen Sie möglichst mit CAS, (Computer-Algebra-System oder Graphikzeichner), welche Wirkung r auf die zweifach Iterierte hat und überlegen Sie, was das für die Folgen bedeutet.

Weitere Beispiele lassen sich leicht finden. Man braucht lediglich eine von einem Parameter abhängige Kurvenschar, die für irgendwelche Parameterwerte die Winkelhalbierende schneidet. Wenn dann die Steigung im Schnittpunkt sowohl Werte annimmt, die betragsmäßig kleiner 1 sind, als auch solche, die betragsmäßig größer als 1 sind, dann gibt es alle an der logistischen Parabel beobachteten Phänomene, insbesondere auch ein Attraktor-Diagramm (=Feigenbaum-Diagramm) mit Bifurkationskaskade. Das beste schulgemäße Werkzeug hierfür ist Turboplot www.turboplot.de , beschrieben auch in www.uni-lueneburg.de/mathe-lehramt. Insbesondere können Lernende selbst solche Kurven erfinden und erkunden. Besonders einfach sind Parabelscharen, aber auch Heron-Verfahren, rekursiv formulierte Schnittprobleme wie  $x = r \cdot \cos(x)$  u.s.w.

Datei rekursion-allg.pdf